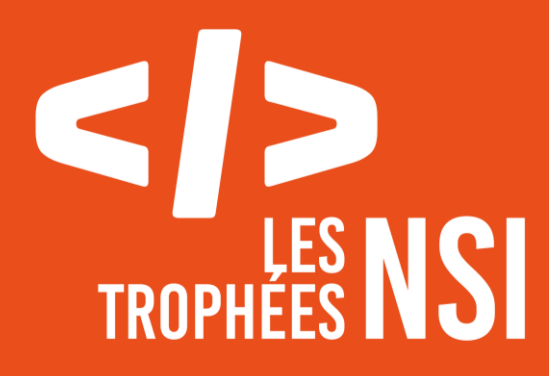

**Édition 2023**

# **DOSSIER DE CANDIDATURE PRÉSENTATION DU PROJET**

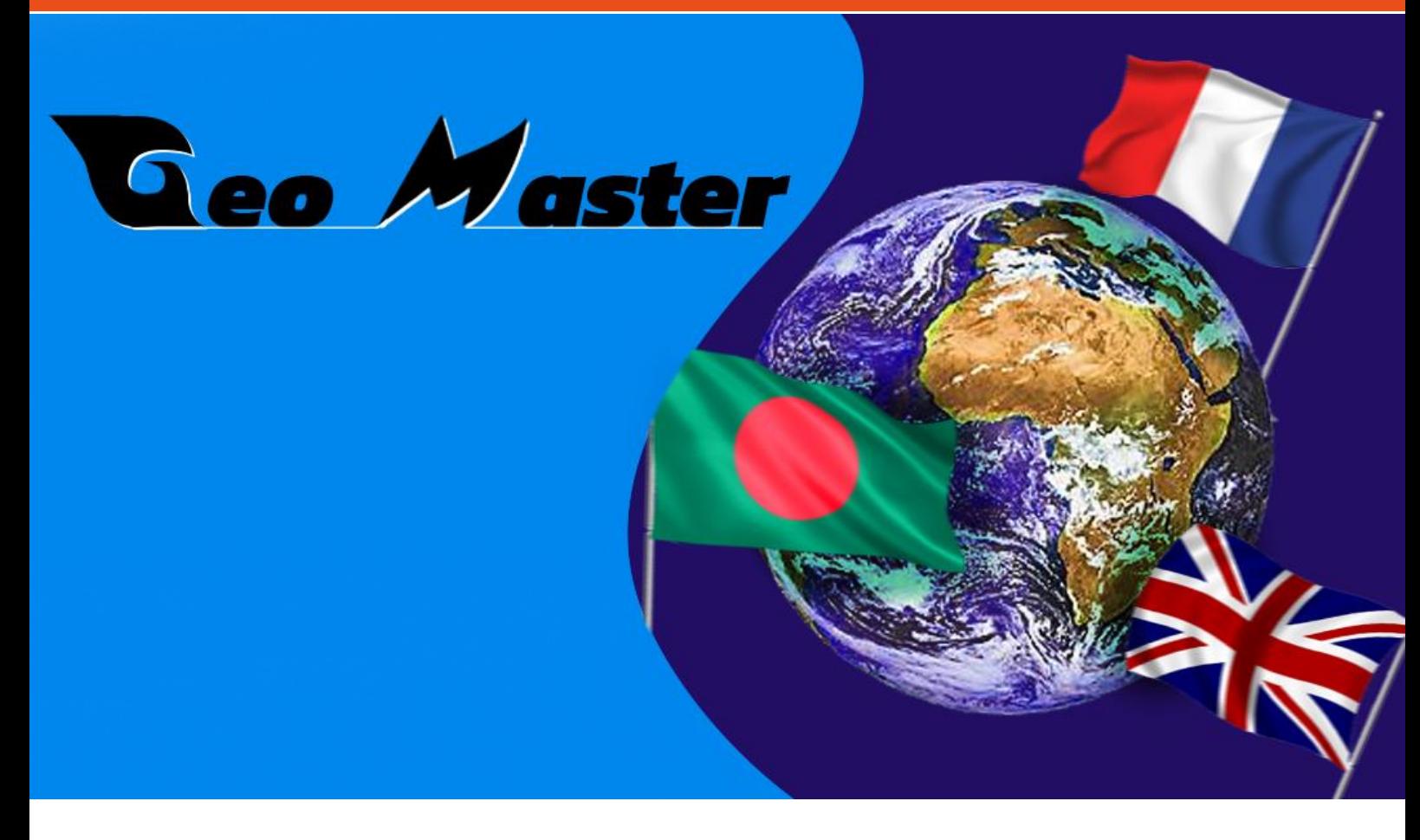

Ce document est l'un des livrables à fournir lors du dépôt de votre projet : 4 pages maximum (hors documentation).

Pour accéder à la liste complète des éléments à fournir, consultez la page **[Préparer votre](https://trophees-nsi.fr/preparer-votre-participation)  [participation](https://trophees-nsi.fr/preparer-votre-participation)**.

Vous avez des questions sur le concours ? Vous souhaitez des informations complémentaires pour déposer un projet ? Contactez-nous à **[info@trophees-nsi.fr](mailto:info@trophees-nsi.fr)**.

# **NOM DU PROJET :**

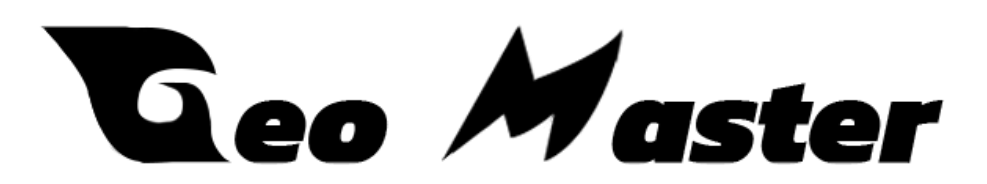

### **> PRÉSENTATION GÉNÉRALE :**

• Le projet Geo Master n'est pas un simple quiz, c'est le quiz de niveau ultime sur la géographie !

• Pour créer ce projet on s'est inspiré du jeu [GeoGuessr](https://www.google.com/url?sa=t&rct=j&q=&esrc=s&source=web&cd=&ved=2ahUKEwiYkeqMrpX-AhUkUqQEHcuaCL4QFnoECBQQAQ&url=https%3A%2F%2Fwww.geoguessr.com%2F&usg=AOvVaw2fdlU1Sgj5l-H_maAtfhhk) dans lequel vous recevez une image d'un lieu aléatoire et vous êtes invité à deviner où vous vous trouvez en utilisant la carte Google Maps qui l'accompagne. Mais on n'a tout de même pas recréé le jeu ; on s'est juste contenté de s'en inspirer dans quelques questions mais en en rajoutant d'autres qui traitent de différents aspects de la Géographie . Dans un monde où tout le monde sait qui a reçu le dernier Oscar mais ignore comment se nomme la plus haute commune d'Europe, on a pensé que l'idée de mettre la Géographie au cœur de notre projet n''était pas déraisonnable .

#### **> ORGANISATION DU TRAVAIL :**

• Notre équipe se compose de Jan Alexandre ( ça se prononce « yan » pas jean ) élève en 1ère avec la spé NSI ; il a composé toutes les questions du site ainsi que la structure des pages et la création du serveur python il a également réalisé le montage de la vidéo et la musique qui l'accompagne !

Le deuxième membre du groupe est Gaël Trahay également en 1ère avec la spé NSI, il s'est occupé essentiellement du CSS et de l'identité graphique du site. Il a également joué un rôle assez important dans la gestion des données et le système de comptage de points avec python.

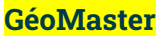

• Pour se répartir les tâches, on ne s'est pas trop pris la tête , chacun a fait ce qu'il aimait faire et le domaine dans lequel il est le meilleur ; mais ça ne nous a absolument pas empêché de <sup>s</sup>'entraider, au contraire même, on a partagé notre avancée toute au long de nos tâches respectives et en cas de problème ça nous a permis de nous entraider.

• L'organisation pour travailler était plutôt simple, nous avons majoritairement effectué nos tâches respectives chacun de notre côté . Et quand on jugeait qu'il y avais beaucoup d'avancées sur le projet, on regroupait notre code ce qui nous permettait de travailler sur une version confortable chacun de notre côté et de voir l'avancée du projet au fur et à mesure ce qui motive dans ce dur labeur. Nous avons malheureusement pas eu l'occasion de beaucoup travailler ensemble dans l'établissement scolaire à part quelques séances de réflexion principalement. C'est pour cela que pour partager nos codes, nous utilisions essentiellement l'application Discord, c'est une application de messagerie, qui certes n'est pas réservée à l'usage de partage de code mais est toutefois étonnement ergonomique pour tout ce qui touche au partage de code par exemple quand l'on partage un fichier .py ou .html etc... l'application nous permet de visualiser le code et de pouvoir le copier-coller sans avoir besoin de télécharger le fichier au préalable.

# **> LES ÉTAPES DU PROJET :**

• Pour le projet on est reparti d'une idée d'un ancien projet et on a commencé par faire le squelette du site et nous avons réfléchis au contenu pour ensuite commencer à le mettre en forme grâce à du css puis on a géré toute la partie csv et comptage des points en dernier !

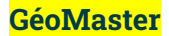

#### **> FONCTIONNEMENT ET OPÉRATIONNALITÉ :**

• On peut dire que le projet est fini pour sa 1ère version mais on pourrait facilement penser a des suites ou à des améliorations . Ce que nous avons bien évidement fait par exemple on pensait que l'on pourrait rajouter un système d'indice qui retirerait un point sur les deux que l'on obtient lors d'une bonne réponse, ou encore créer des quiz alternatifs par exemple spécifique aux drapeaux ou encore un autre qui se concentrerait sur les montagnes par exemple , les possibilités sont quasiment infinies ce qui permettrait une profondeur folle pour notre projet . Nous pourrions également mettre en place un système de corrections des réponses ce qui permettrait à l'utilisateur de s'instruire tout en faisant le quiz !

• S'assurer de l'absence de bugs et de la bonne fonctionnalité du projet n'a pas été l'étape la plus dur pour nous, effectivement notre projet n'est exceptionnellement complexe et n'a donc pas nécessité de méthode qui potentiellement représenterait des risques de bug les seuls problèmes que nous pouvons rencontrer sont tout simplement que le système de points ne fonctionne pas comme on l'aurait souhaité , ce qui d'ailleurs est arrivé assez souvent et pour <sup>s</sup>'en rendre compte et corriger tout cela, il nous suffit de tester le projet à chaque grosse modification !

• Les principales difficultés que nous avons pu rencontrer dans notre projet sont principalement liées aux systèmes de comptages de points et pour bien résoudre ce problème, il nous a suffit de réfléchir grandement et de bien faire attention à la syntaxe, notamment la façon dont on a nommé tout les « names » et de faire attention à ne pas utiliser de caractères comme les accents ! Un autre problème rencontré est tout simplement la prise d'informationds dans le fichier csv. En effet, il fallait uniquement prendre une valeur numérique et qui n'était pas une chaîne de caractère vide créer par le saut de ligne automatique à la toute fin du document csv et pour résoudre ce problème, on a du créer une boucle python qui gère les conditions requises pour récolter cette fameuse valeur qui représente le score final !

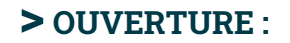

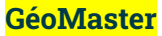

• Pour les idées d'amélioration, on les a déjà évoquées dans le paragraphe fonctionnement et opérationnalité plus loin au dessus !

• Mais concernant de potentielles stratégies de diffusion et de propagation du projet on pensait qu'appuyer sur la difficulté du quiz qui se veut extrême voir diabolique pour en faire une sorte de défi impossible à réaliser parfaitement et faire de cela une tendance facilement « propagandable » via les réseaux sociaux qui pullulent sur internet.

• Le quiz est un projet plutôt très commun sur internet, il était donc essentiel de le faire à notre sauce que ce soit par la mise en avant de sa difficulté ou même du thème choisi pour ce dernier ou bien encore par la direction artistique qui caractérise notre projet , une quête d'unité au sein des différentes pages pour créer un univers et une couleur au projet qui vient coller parfaitement avec le thème abordé . Concernant maintenant ce que nous aurions changé si <sup>c</sup>'était à refaire, on pense que se laisser plus de temps pour peaufiner un maximum le projet serait très utile, effectivement, parmi les propositions d'améliorations énoncées plutôt on aurait pu grandement améliorer ce projet ! Mais cependant on peut être fier d'avoir réalisé ce projet en utilisant un maximum de langages de programmation mais aussi des connaissances qui nous sont fidèles comme par exemple la composition de la musique orchestral assistée par ordinateur présente lors de la vidéo à l'aide du logiciel FL Studio 20 ou encore la création de l'identité graphique comme le logo ou encore l'image de fond qui compose les différentes pages du site (réalisés avec Photoshop) !

PS : sans oublier la vidéo qui a été éditée avec Adobe Premiere Pro !

# **DOCUMENTATION**

• Le serveur se lance via la page serveur2.py à l'aide d'un interpréteur Python (nous recommandons vivement d'utiliser Spyder), il suffit ensuite de se rendre sur son navigateur et de taper dans la barre de recherch[e http://localhost/index.py](http://localhost/index.py) ! Une fois sur cette page, vous allez pouvoir remplir tous les éléments qui vous sont demandés puis enfin cliquer sur le petit bouton pour passer à la suite !

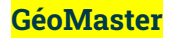

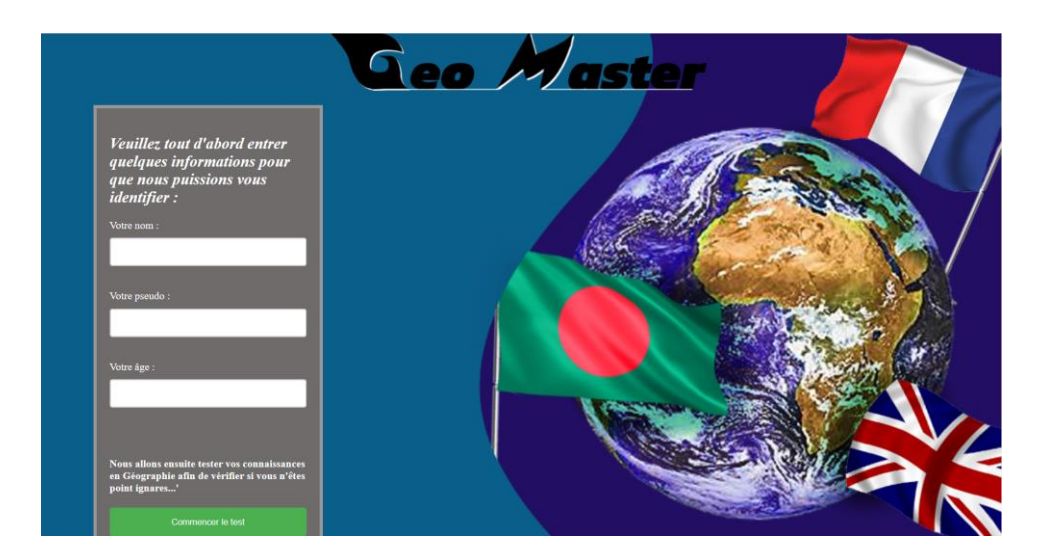

Une fois cette petite étape passée, il ne vous reste plus qu'à répondre aux questions des 2 pages suivantes !

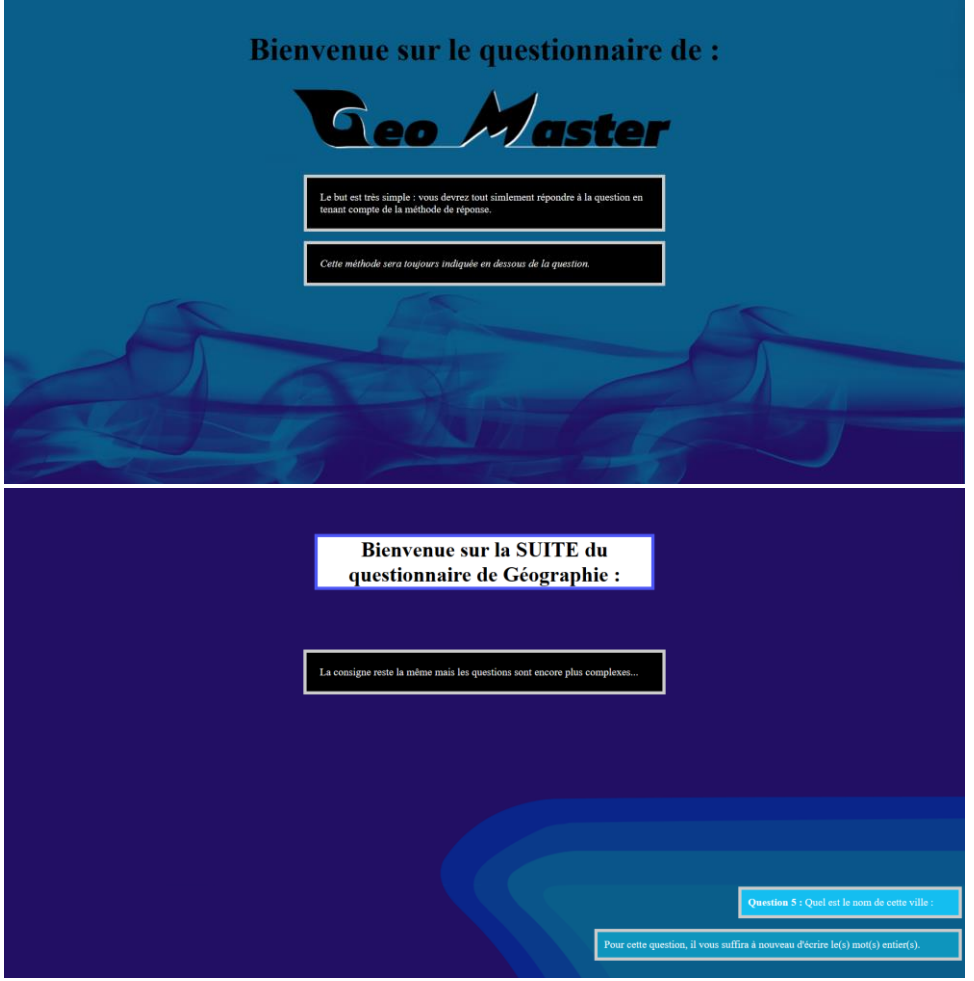

Et enfin d'observer votre résultat...

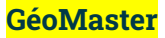

• Nous avons utilisé dans ce projet uniquement 5 bibliothèques qui servent essentiellement à gérer les données que nous stockons dans des fichiers au format .csv Les 5 bibliothèques sont : cgi csv **Cgitb** os.path pandas

• Enfin voici quelques illustrations de notre projet via des captures d'écrans :

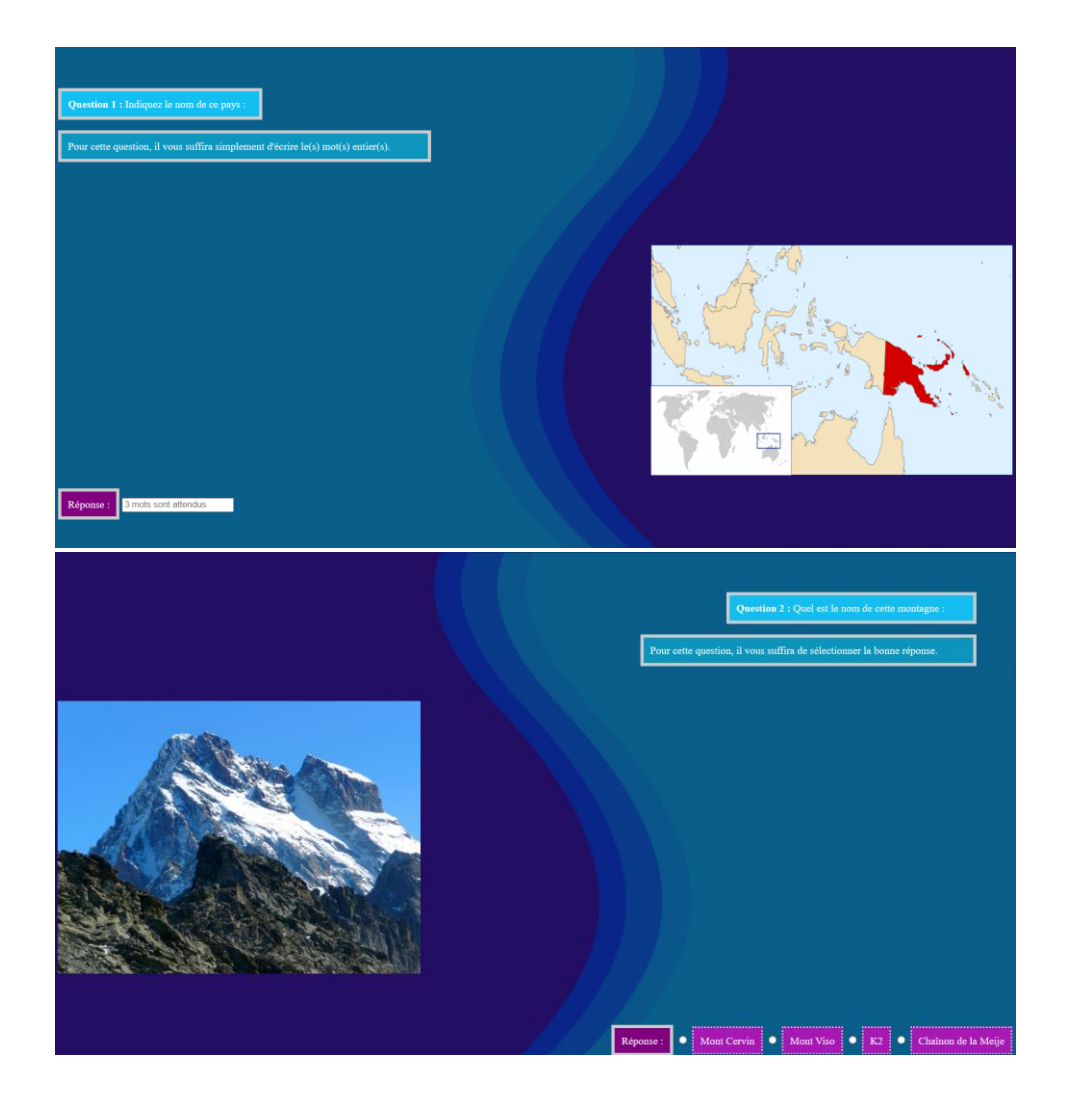

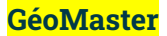

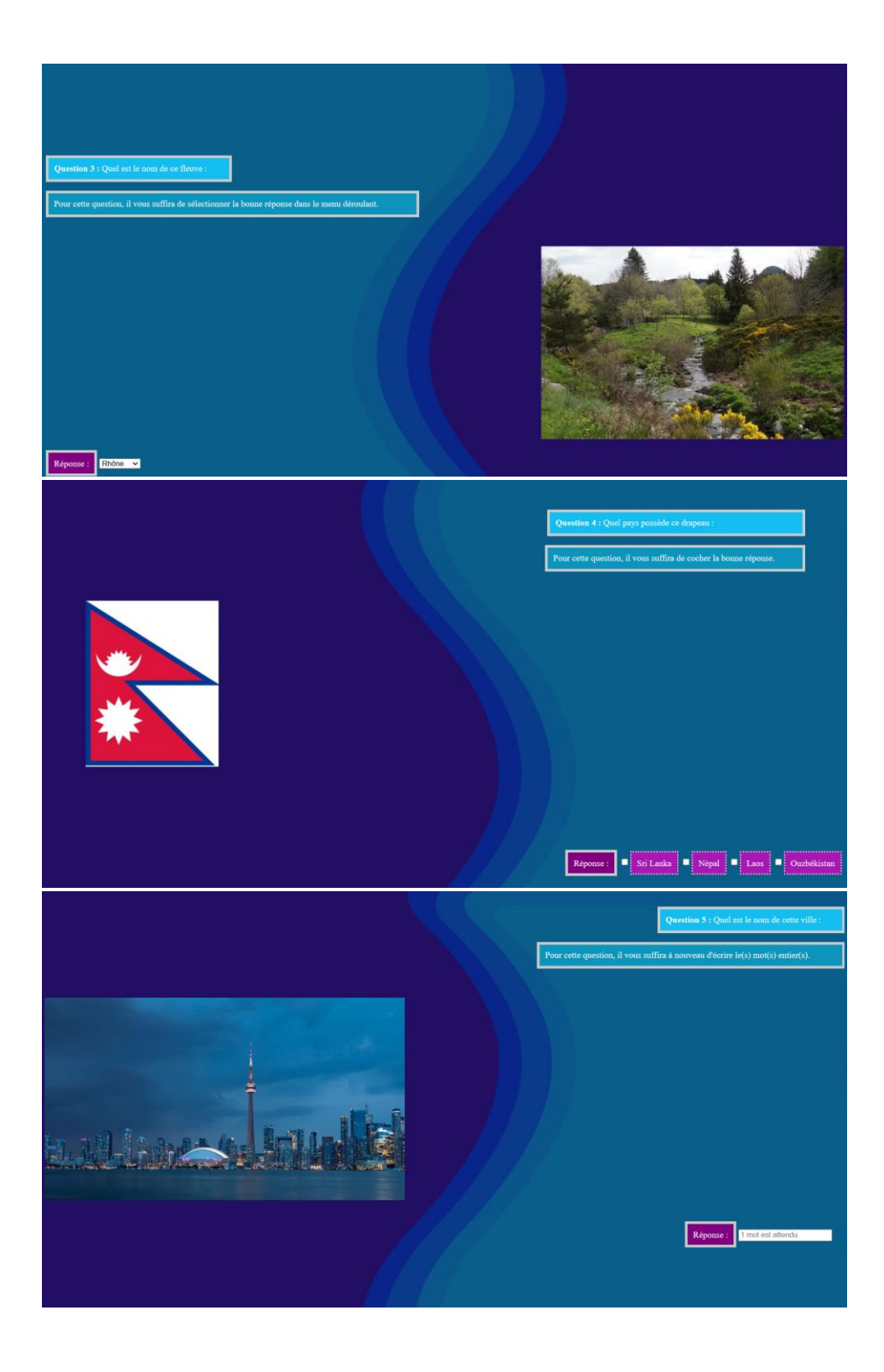

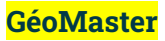

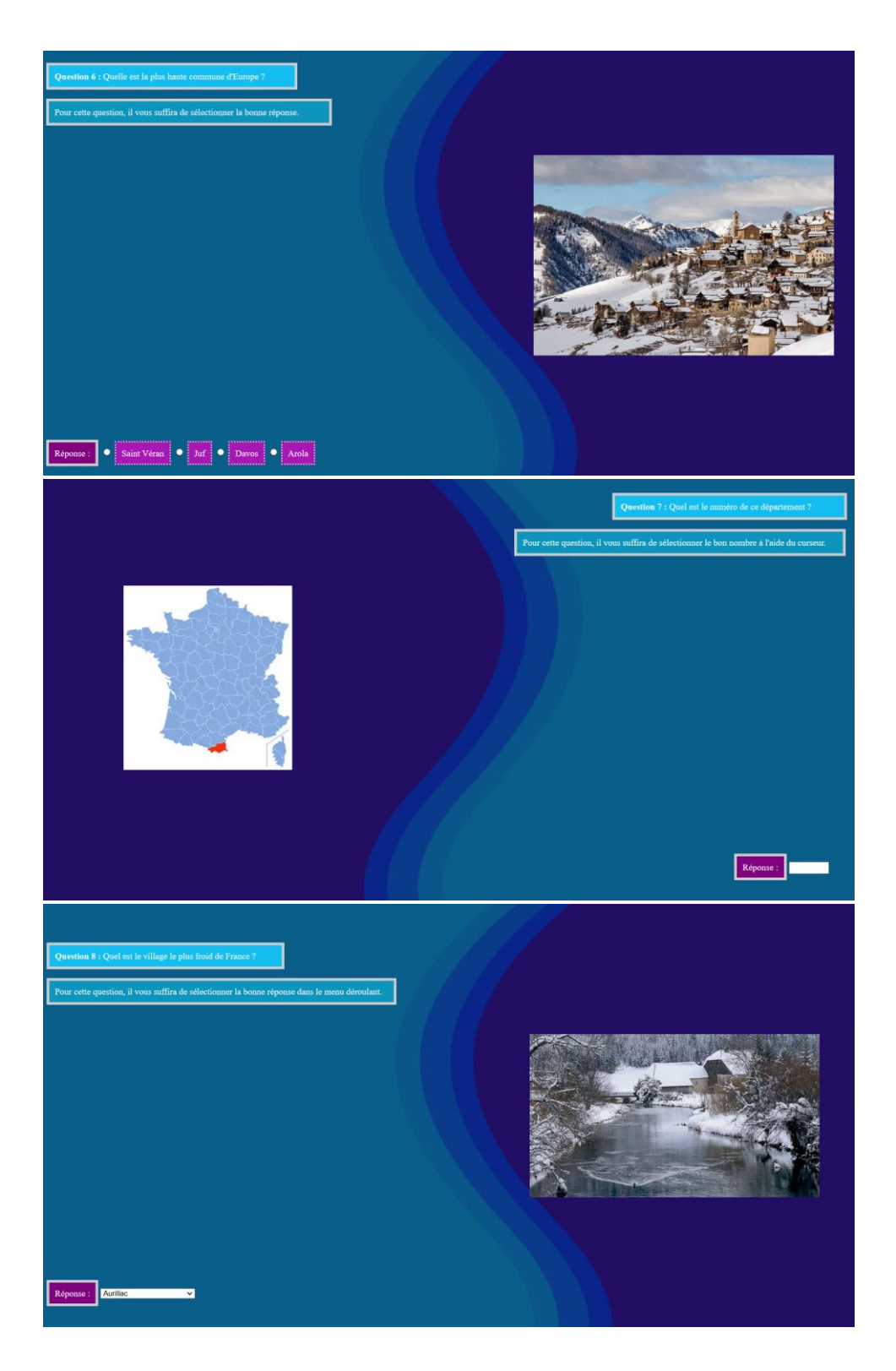

Note finale : il est préférable de redémarrer le site si vous souhaitez à nouveau faire le questionnaire.

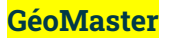

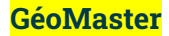